# **Evidência de Testes**

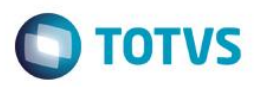

## **Evidência de Testes**

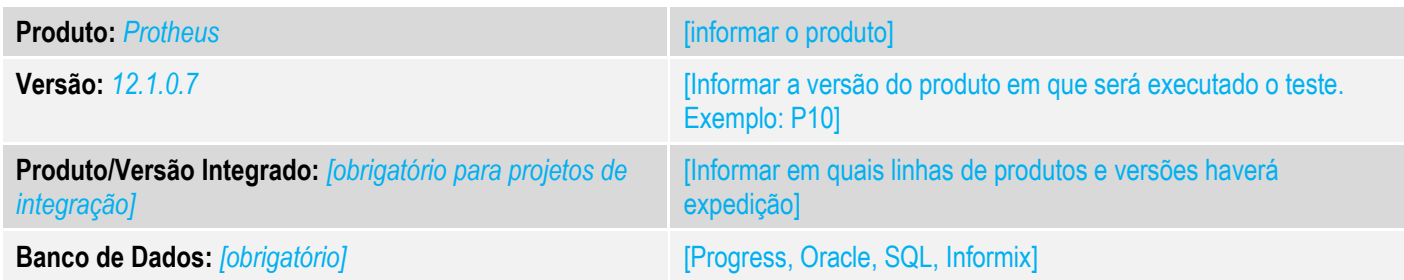

### **1. Evidência e sequência do passo a passo** *[obrigatório]*

### **Teste Unitário (Codificação)**

[Informar uma breve descrição dos testes realizados. O Print Screen de telas é opcional] Premissa: Verificar se o campo L2\_CODBAR existe. Caso não existe, executar o compatibilizador UPDLO111.

### 01 – No Configurador, altere o valor do parâmetro MV\_CODBAR para S

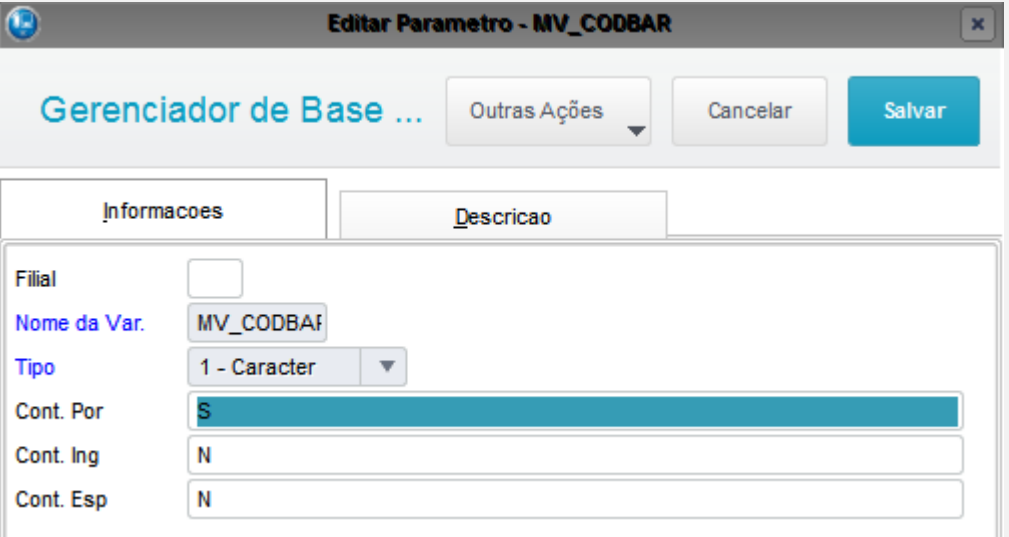

### 02 – No APSDU, verifique se o campo BI\_CODBAR está preenchido.

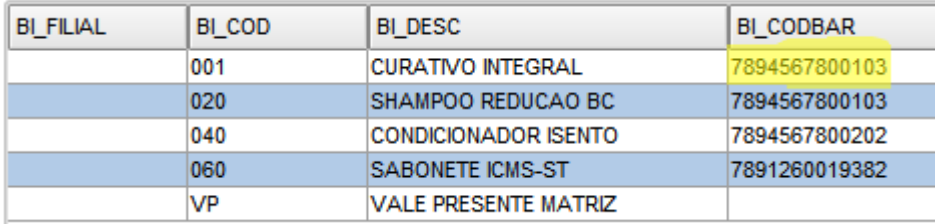

*03 – No FrontLoja, na rotina Atendimento, faça uma venda com o produto com o código de barra cadastrado.*

 $\overline{\circ}$ 

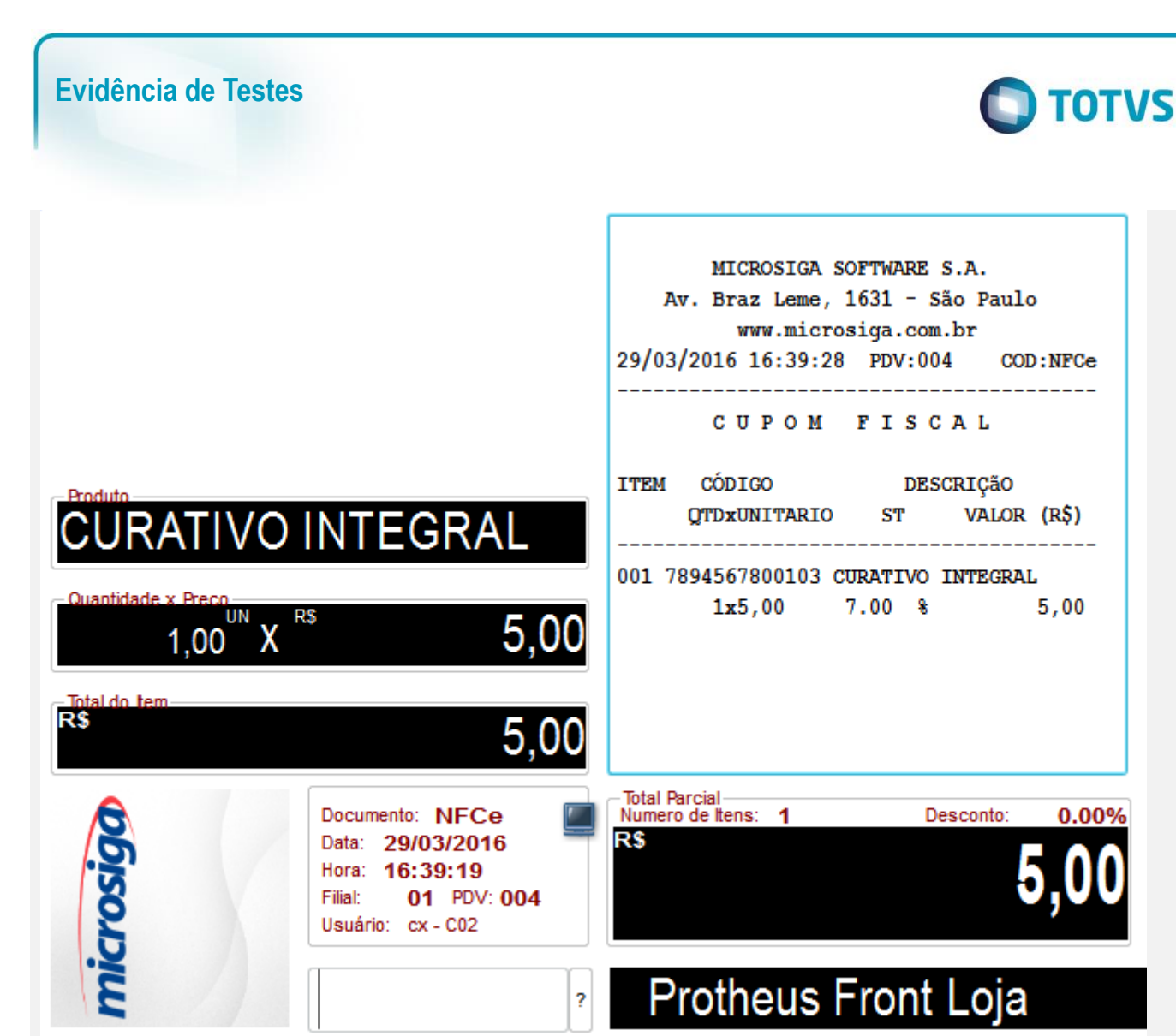

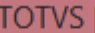

Aguarde... Processando NFC-e Orcamento: 000007 - Doc.: 000000241

#### 04 – Se a venda foi finalizada com sucesso, verifique se o campo L2\_CODBAR foi preenchido com o código de barra cadastrado.

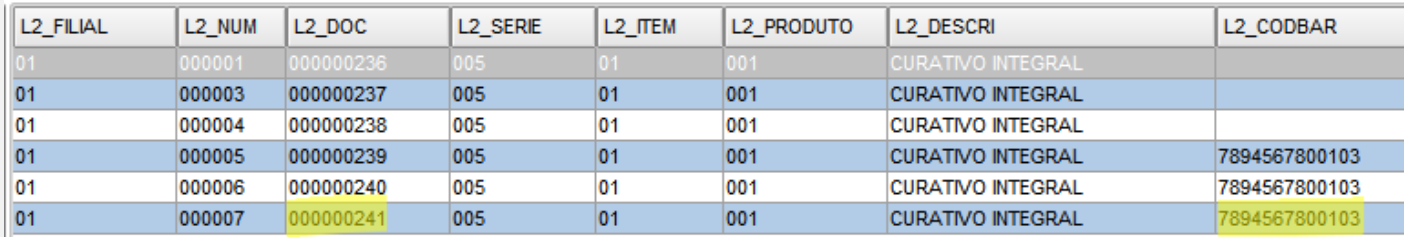

05 – No arquivo eletrônico (XML da NFC-e) verifique se a tag <cProd> foi substituída pelo código de barras:

 $\stackrel{.}{\circ}$ 

### **Evidência de Testes**

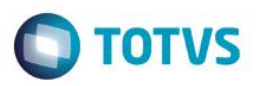

<det nItem='1'>

#### <prod>

<cProd>7894567800103</cProd> <cEAN>7894567800103</cEAN> <xProd>NOTA FISCAL EMITIDA EM AMBIENTE DE HOMOLOGACAO - SEM VALOR FISCAL</xProd> <NCM>92011000</NCM> <CFOP>5102</CFOP> <uCom>UN</uCom> <gCom>1.0000</gCom> <vUnCom>5.00000000</vUnCom> <vProd>5.00</vProd> <cEANTrib>7894567800103</cEANTrib> <uTrib>UN</uTrib> <gTrib>1.0000</gTrib> <vUnTrib>5.00000000</vUnTrib> <indTot>1</indTot>

</prod>

### **Teste Integrado (Equipe de Testes)**

[Descrever a sequência dos testes realizados em detalhes e os resultados atingidos. O Print Screen de telas é opcional]

### **Teste Automatizado (Central de Automação)** *[Opcional]*

[Informar as suítes executadas e descrever os resultados atingidos]

### **Dicionário de Dados (Codificação)** *[Opcional]*

[O objetivo é incluir o print-screen da tela do dicionário de dados atualizado quando necessário.]

#### **2. Outras Evidências** *[Opcional]*

O objetivo é indicar para a equipe de Testes que a informação criada deve ser validada, como por exemplo, publicação de ponto de entrada, etc.

 $\odot$